SMBC

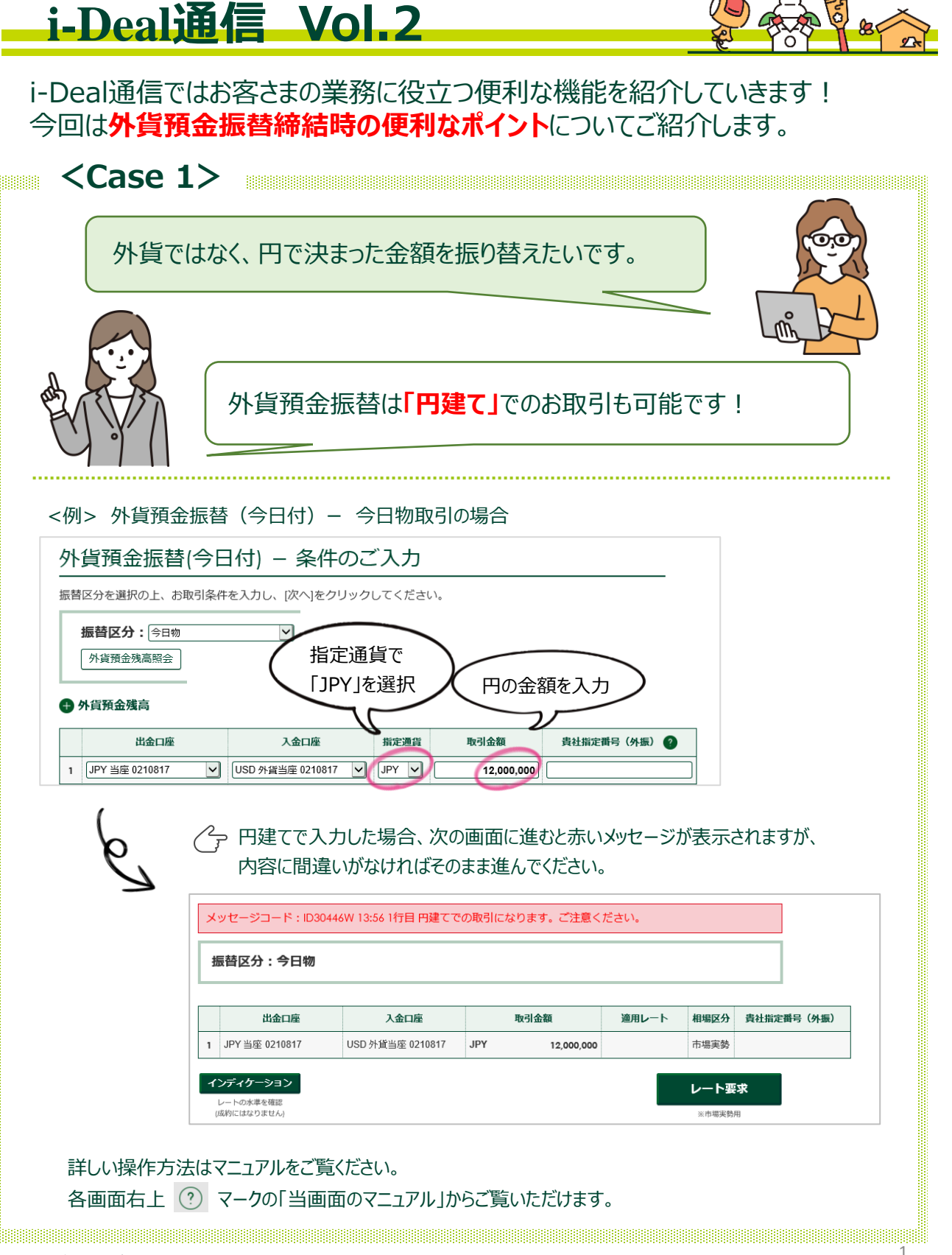

## SMBC

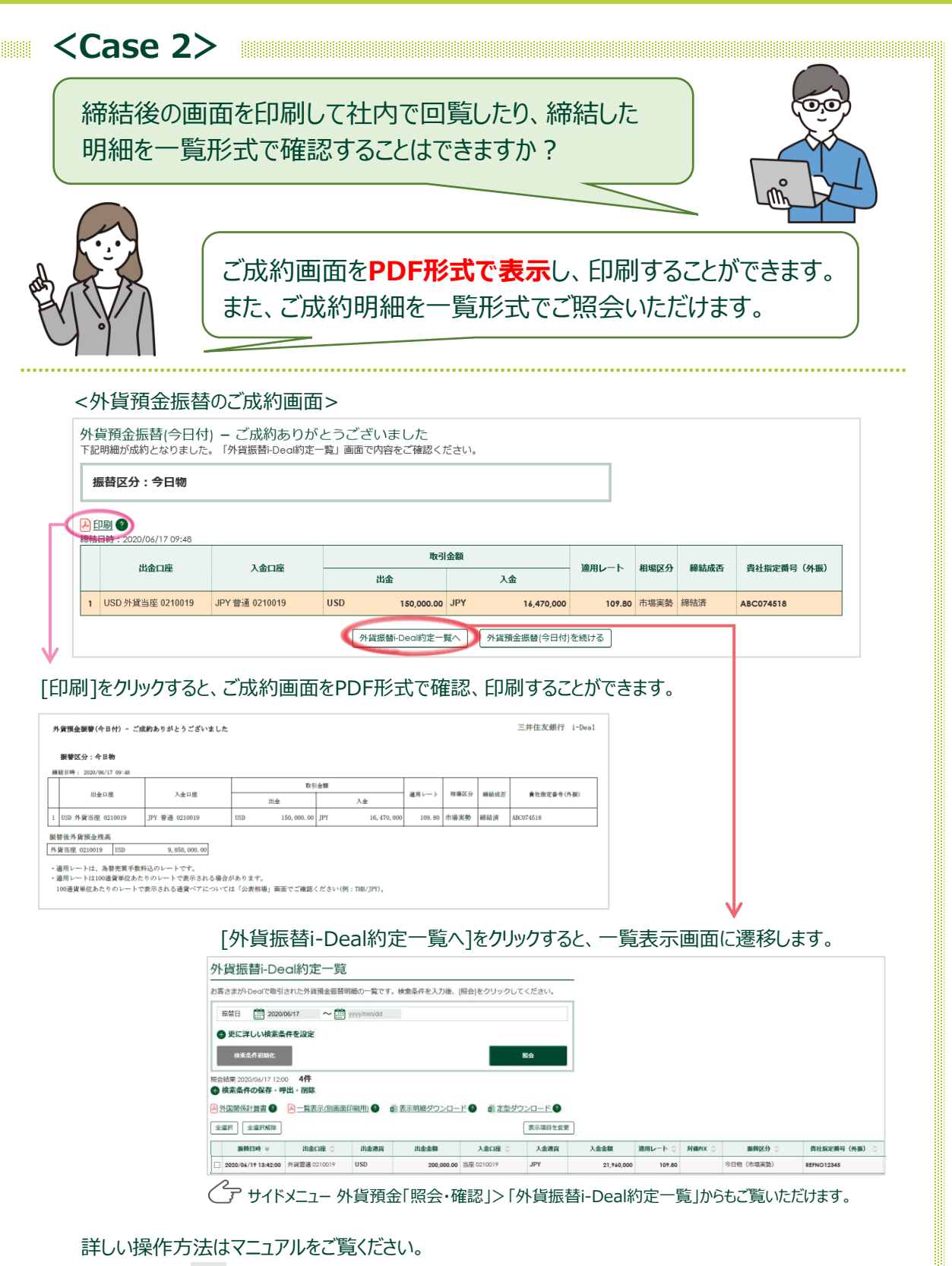

各画面右上 (?) マークの「当画面のマニュアル」からご覧いただけます。

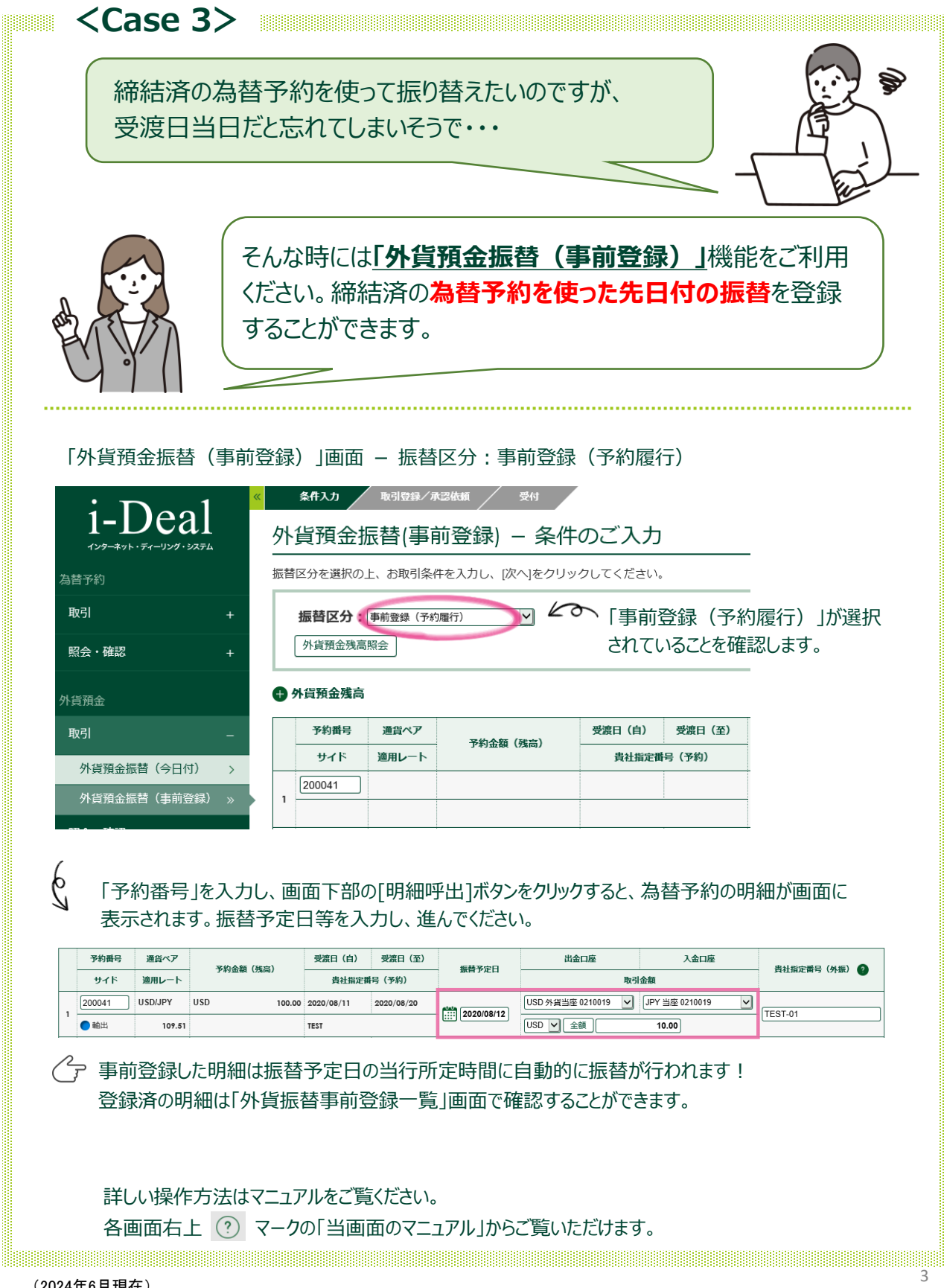

SMBC

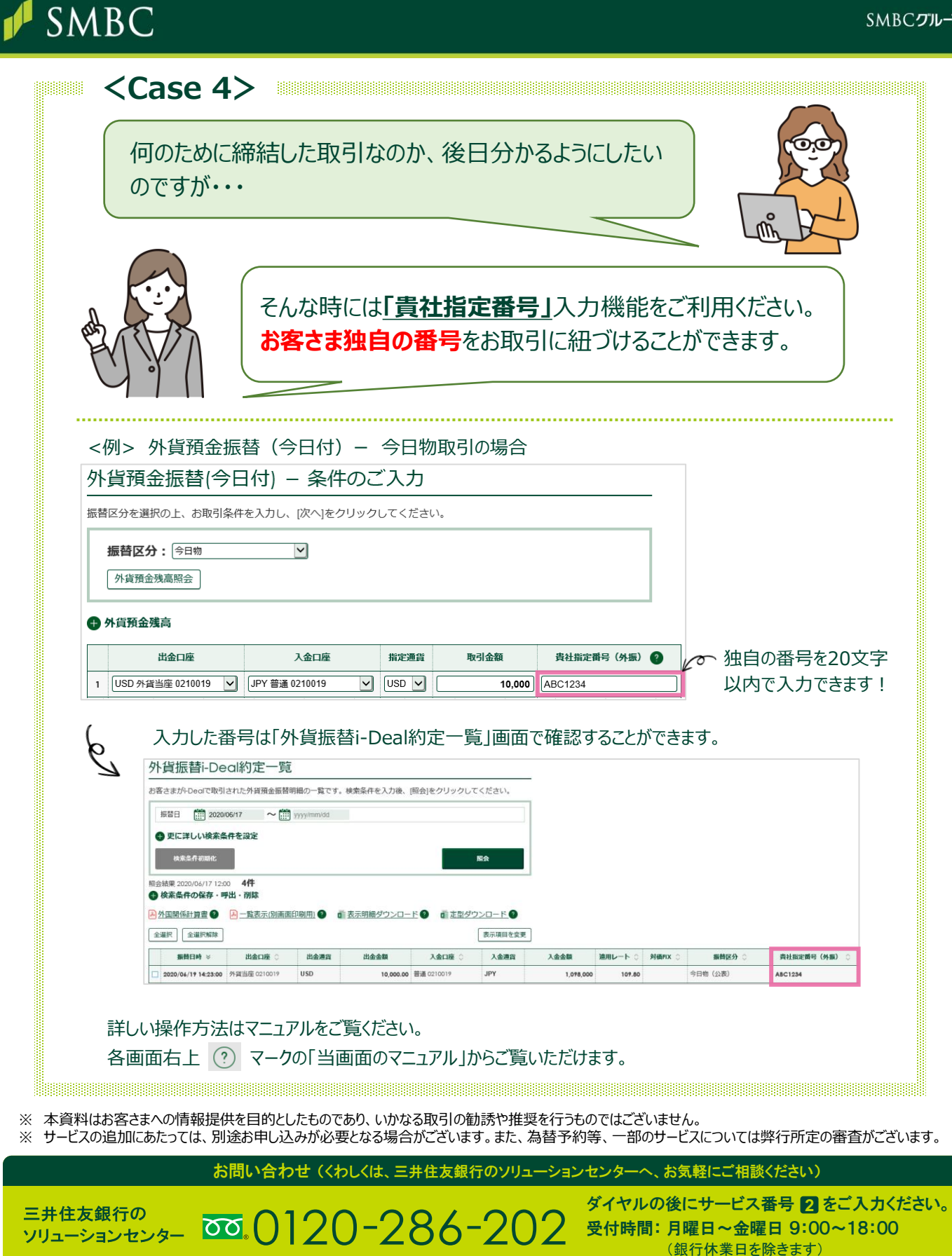